### SQL query

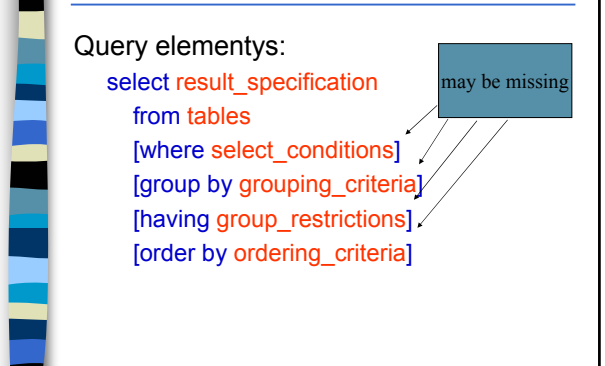

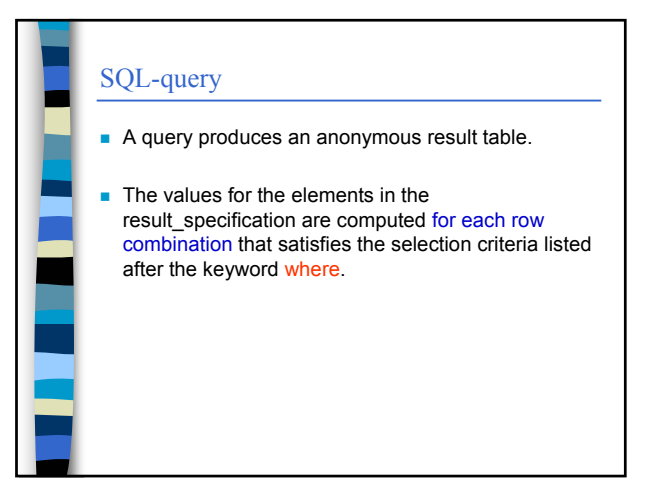

## SQL query ■ The from-part of a query may contain one or more tables (or subqueries) – If there is only one table the operation is selection If there are many tables, the operation is cross product unless there are join conditions in the where-part, in which case the operation is join (remember to include the join conditions)

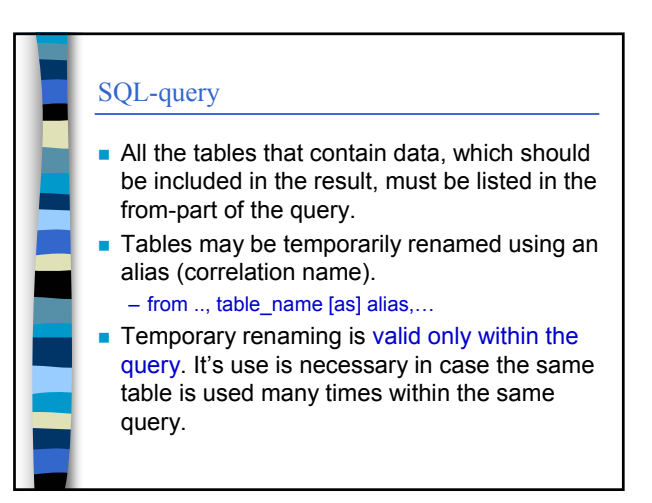

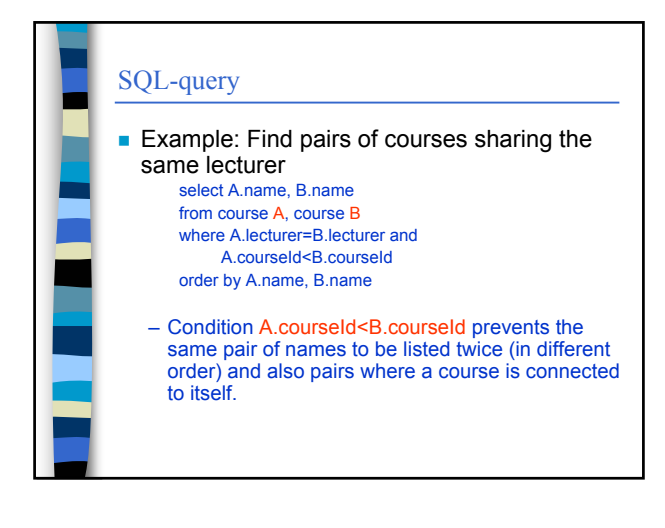

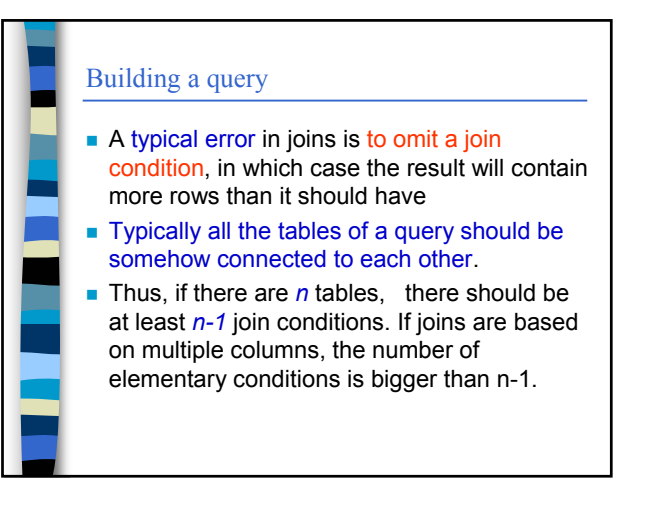

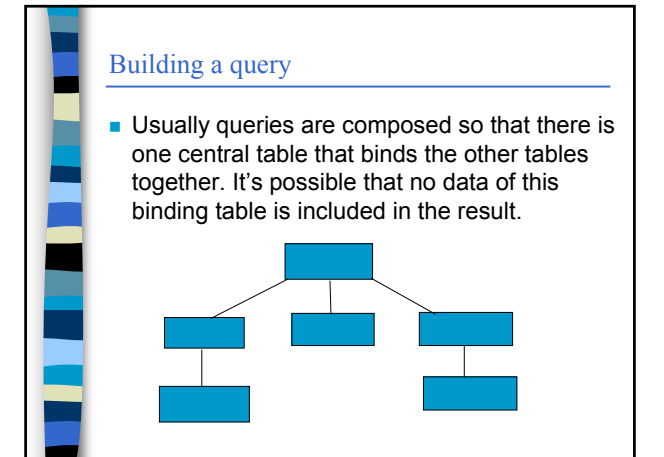

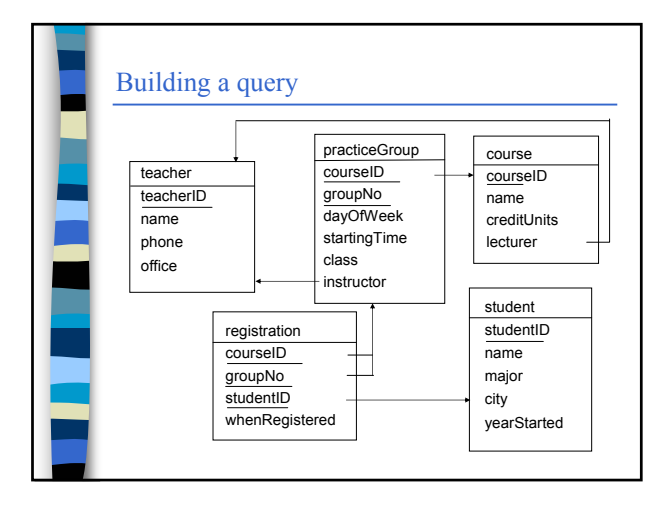

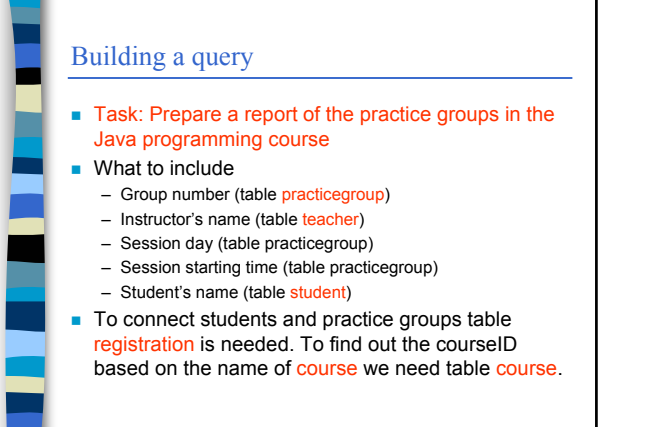

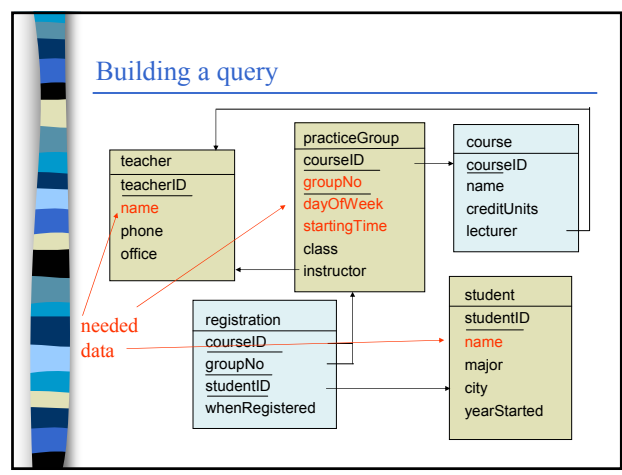

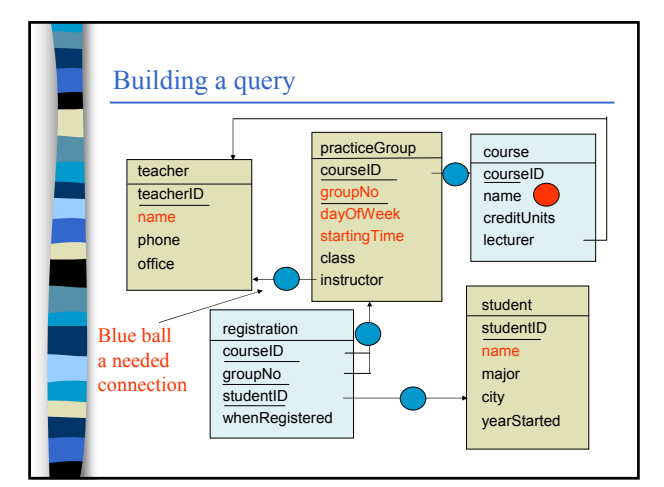

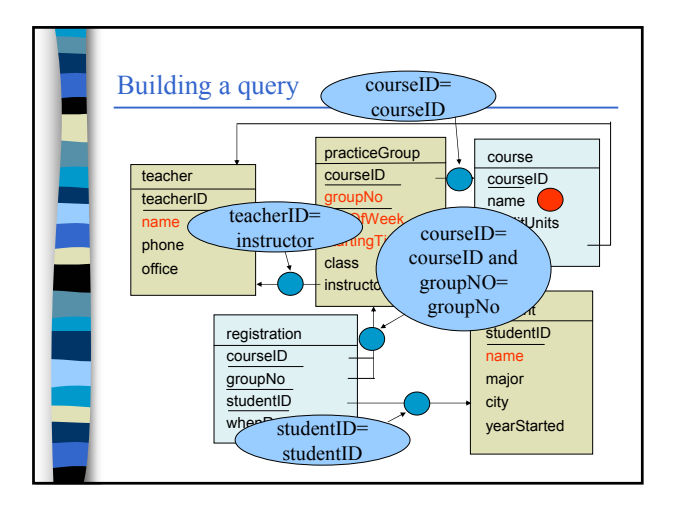

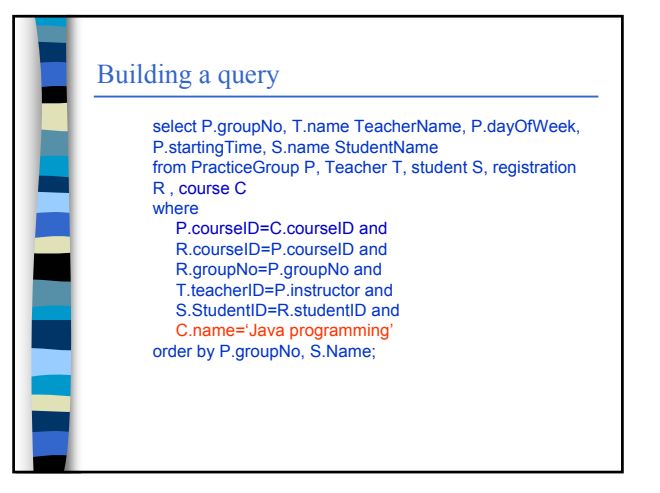

#### Building a query

- **Although tables are typically connected** based on foreign keys, you need not include unnecessary tables in the query
- For example to find out students registered for a certain course you may by-pass the table parcticeGroup

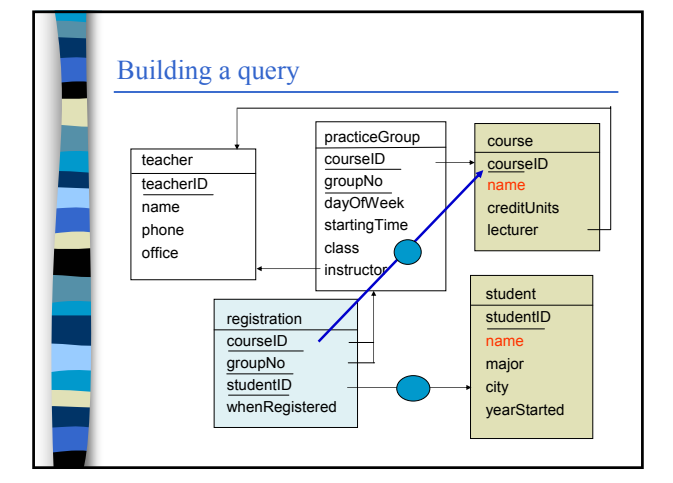

# Sub-queries Sub-queries are queries included inside other queries. They may be used in the where-part of a query and also in the from-part of a query A sub-query produces a result table as normal queries • There are predicates to compare values with the result table (in, not in, Θ some, Θ all, exists, not exists)

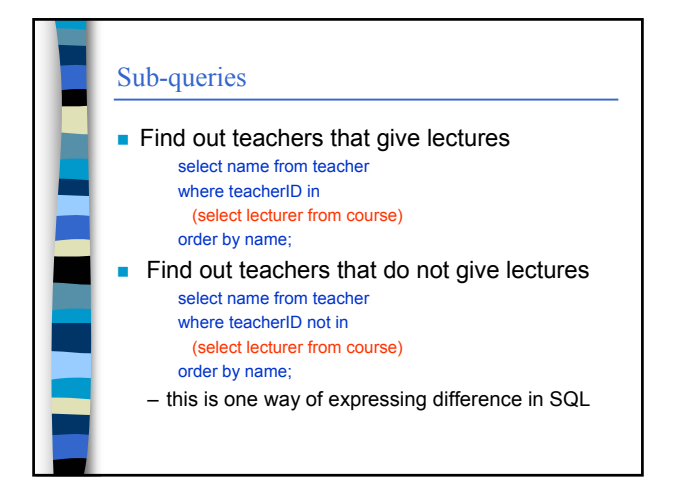

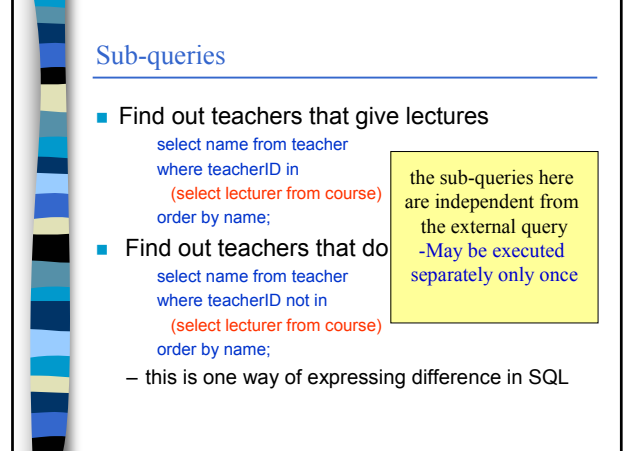

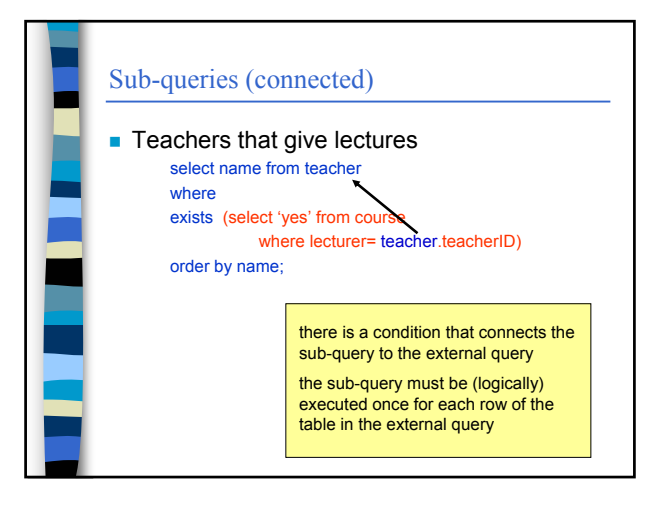

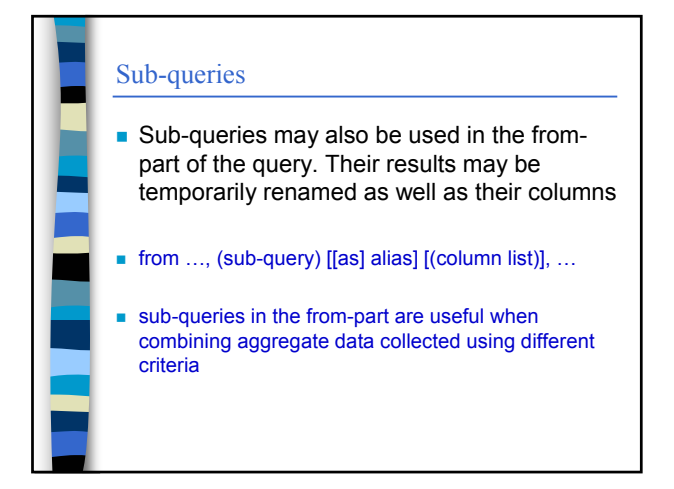

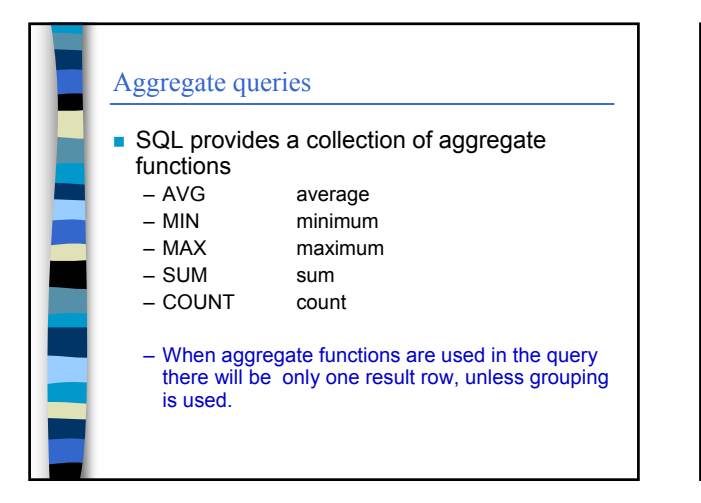

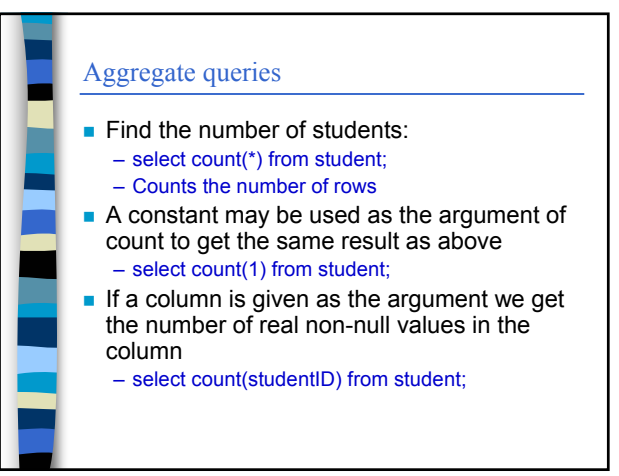

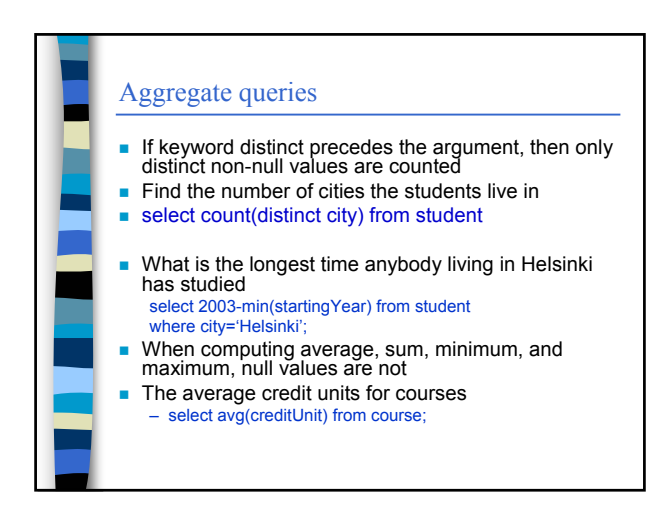

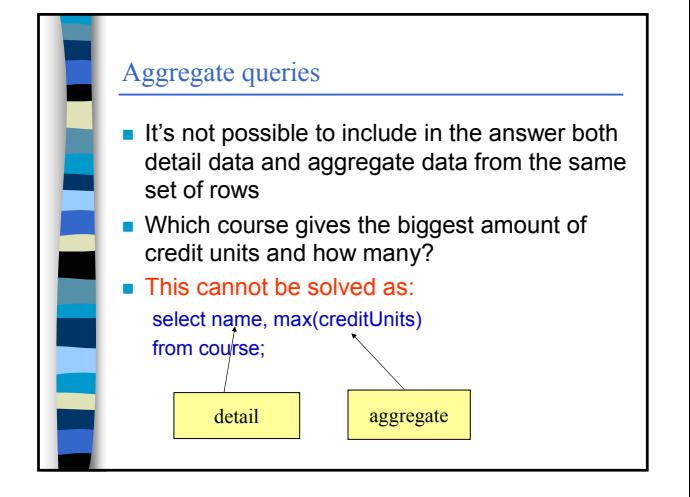

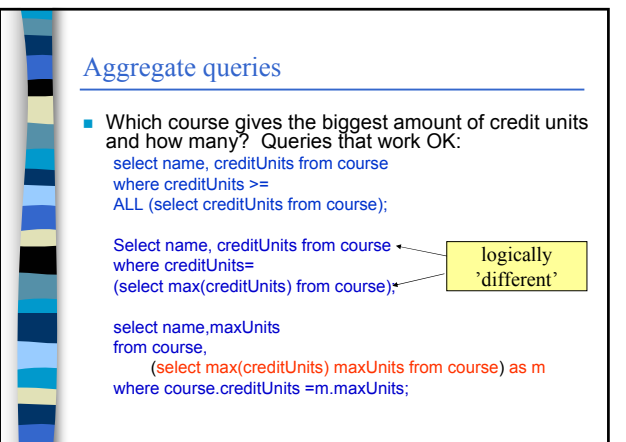

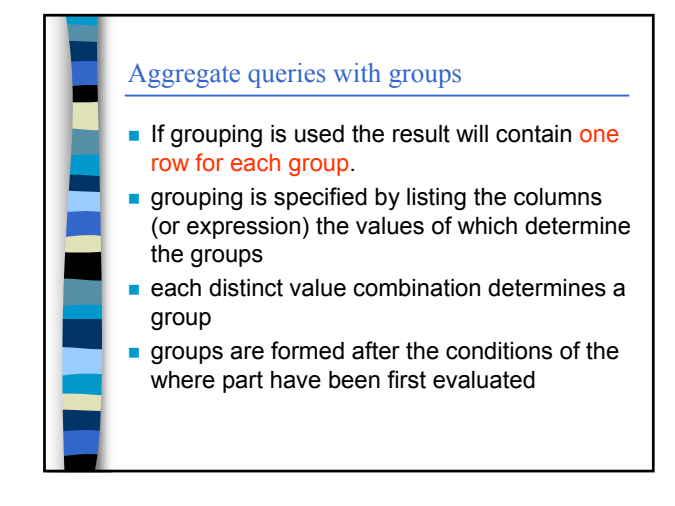

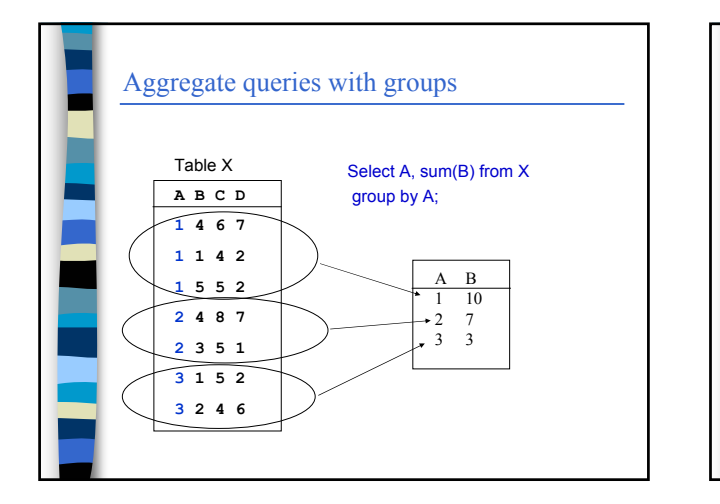

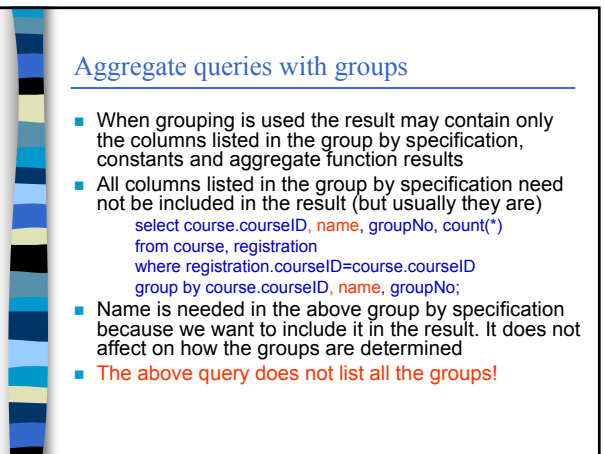

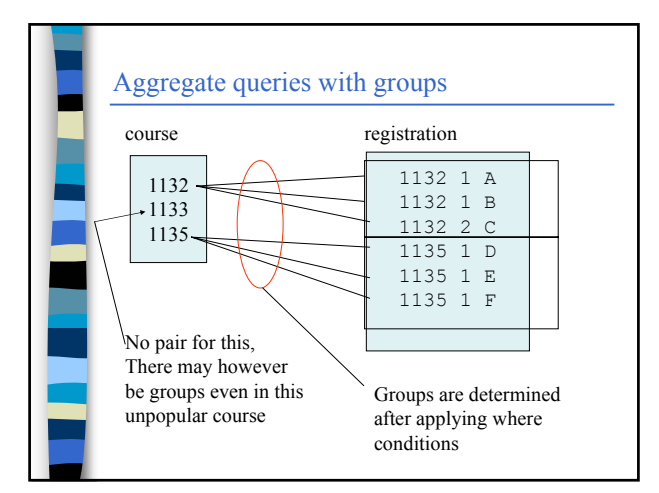

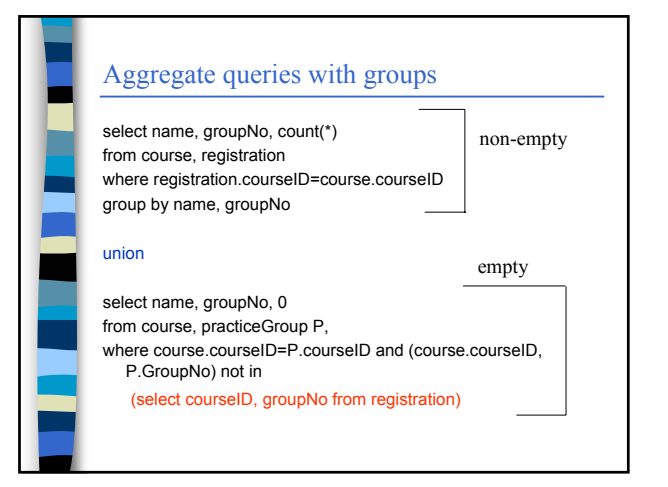

### Aggregate queries with groups

- $\blacksquare$  Inclusion of groups in the result may be regulated with having -clause
- Having clause specifies conditions the groups to be included in the result must meet. These conditions typically rely on some aggregate functions
- $\blacksquare$  Find out practice groups with more than 20 students select name, groupID, count(\*) from course, registration

where registration.courseID=course.courseID group by name, groupNo **having count(\*) >20;**

 (but '<20' would not work for 'less than 20' – because empty groups are not retrieved)

### Aggregate queries with groups

- $\blacksquare$  It's possible to construct expressions that contain aggregate functions, but it's not possible to use an aggregate function as an argument of another aggregate function if both are based on the same row population
- Which course has the biggest average group size? Cannot be solved as follows select name, groupNo, max(avg(count(\*))) from course, registration R where course.courseID=R.courseID group by name, groupNo (this gives syntax error)

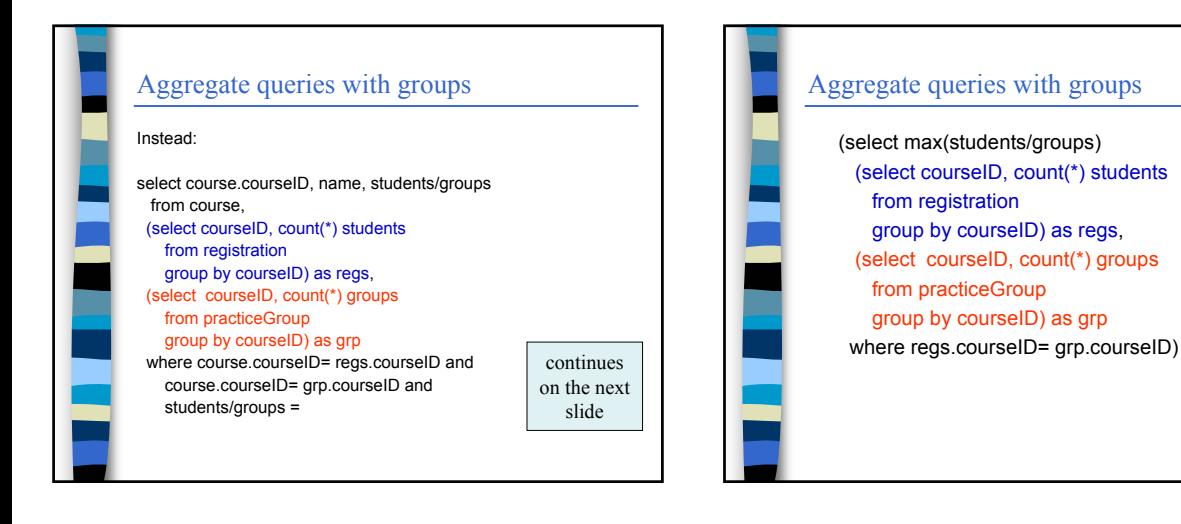